# servicenow

**One platform. One process. One team.**

Service – right first time

#### Make Changes to your Company, including:

❑ Add a new Requester or Engineer ❑ Make changes to your existing users ❑ Amend your Company details

Copyright © Arqiva Limited 2021 Simplification. Standardisation. Automation.

orgiva

#### Where are the forms?

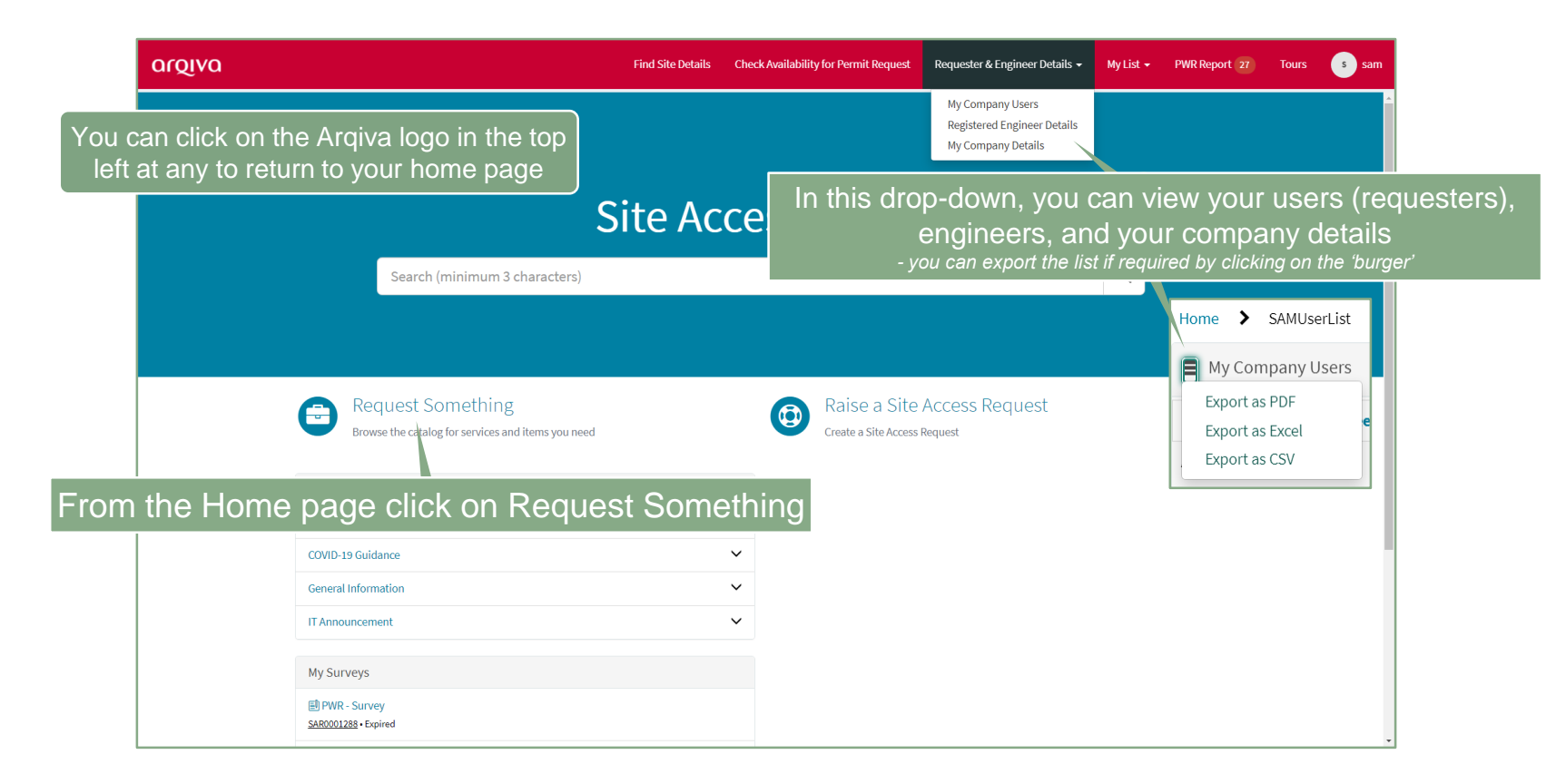

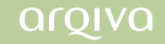

#### The Site Access Catalog

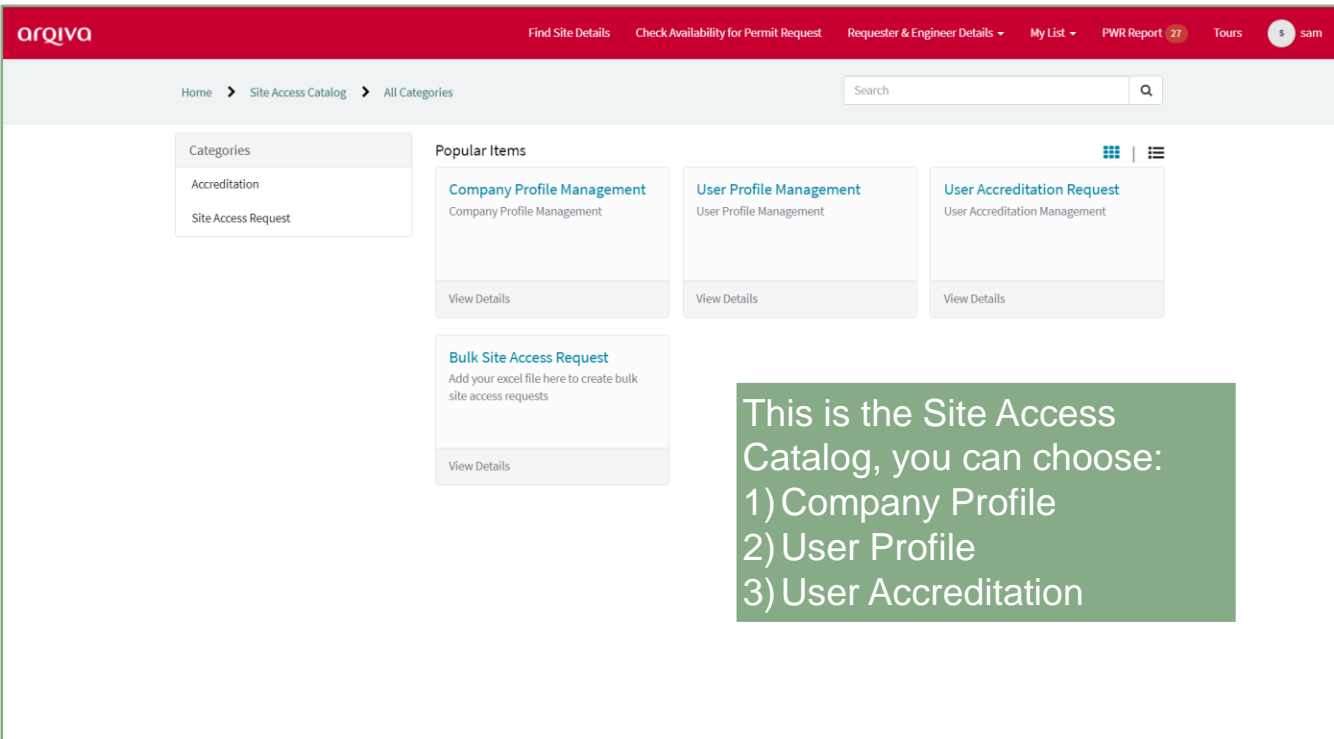

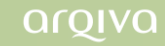

### Company Profile Management

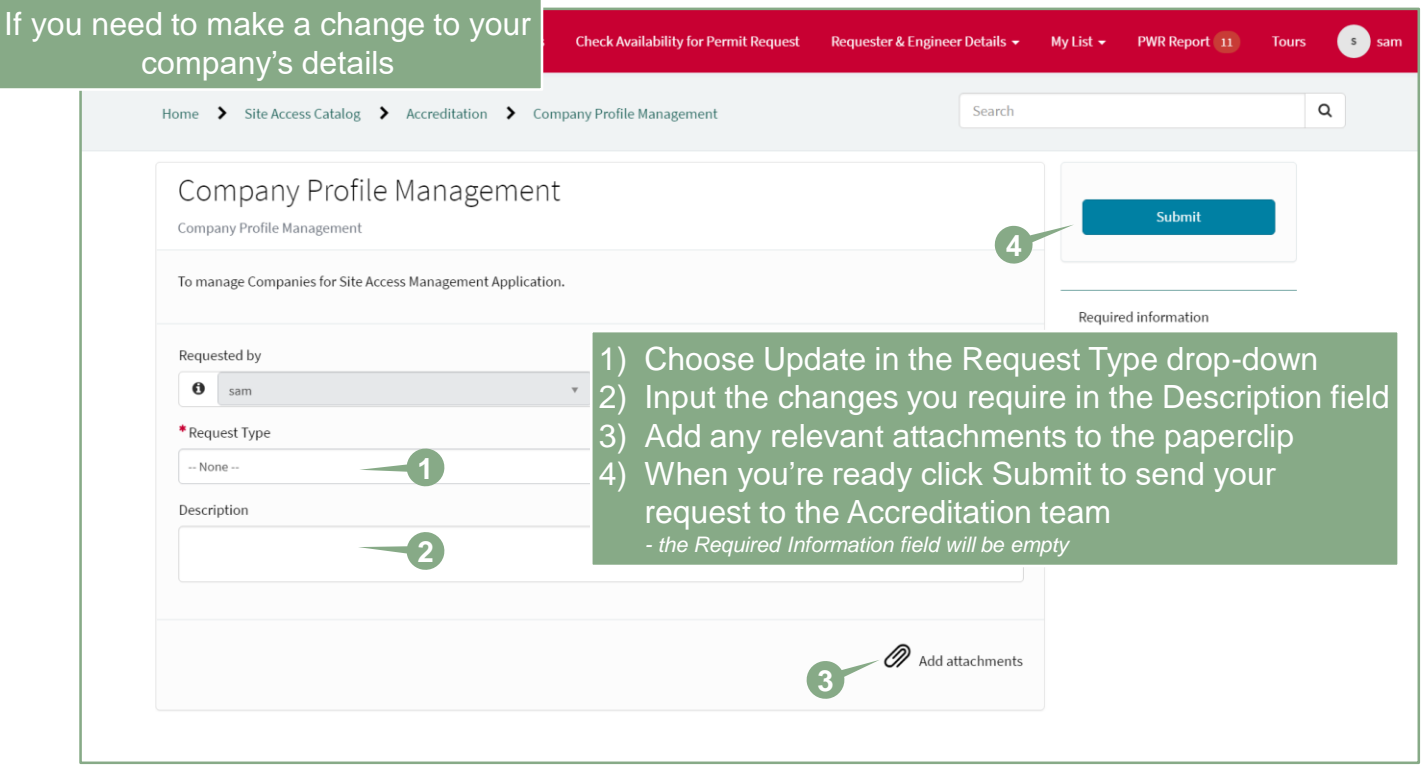

**MANUEL 1879** 

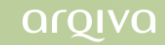

#### User Accreditation Management

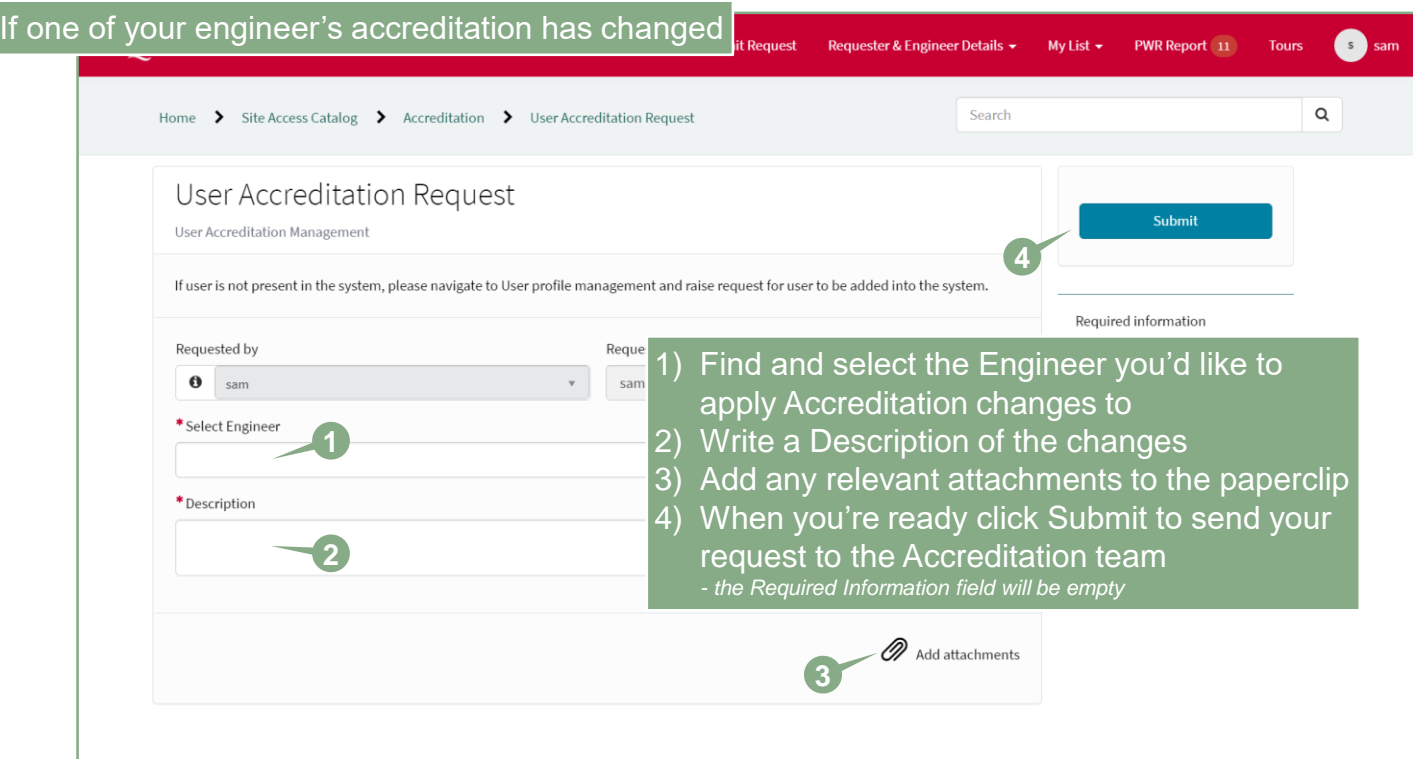

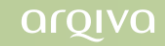

### User Profile Management

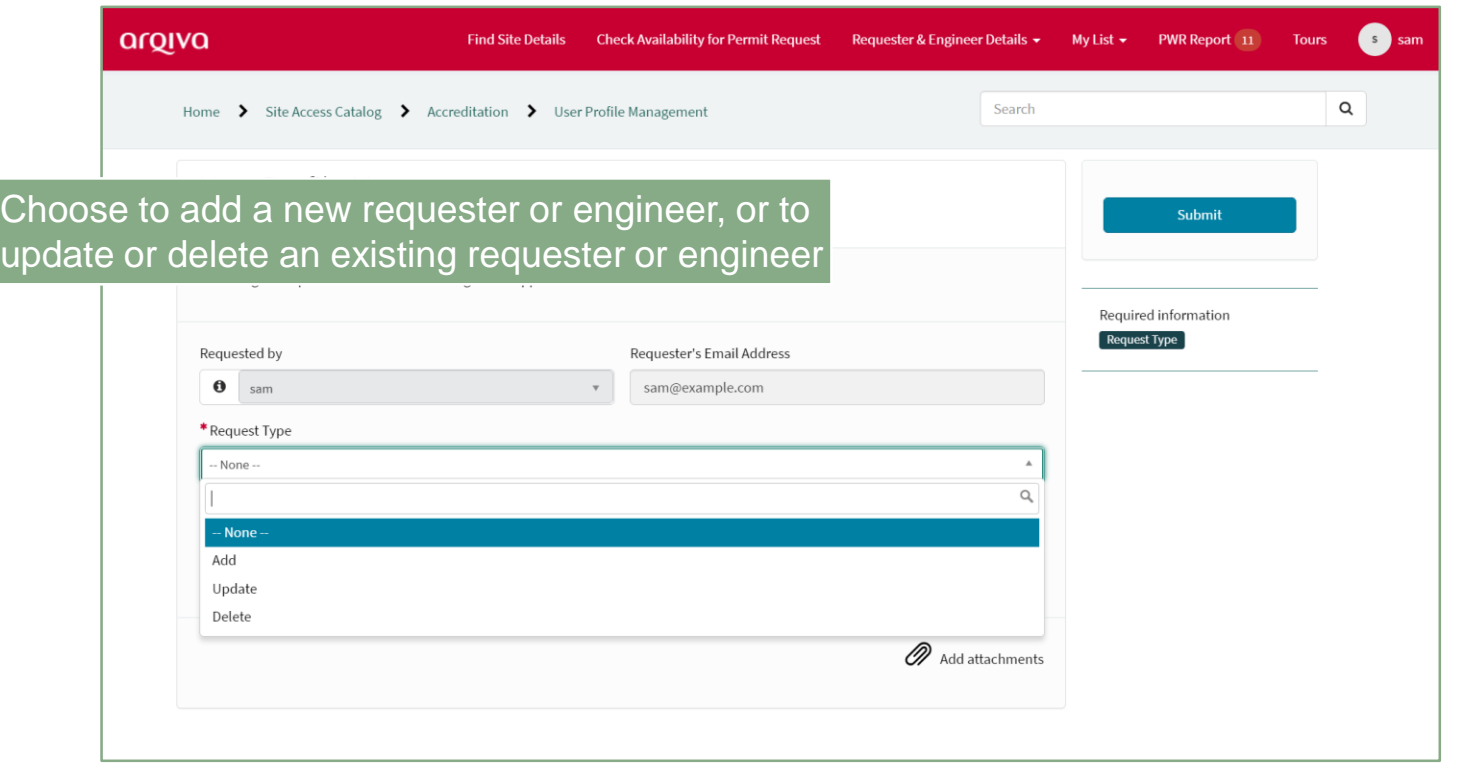

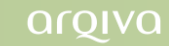

## User Profile Management

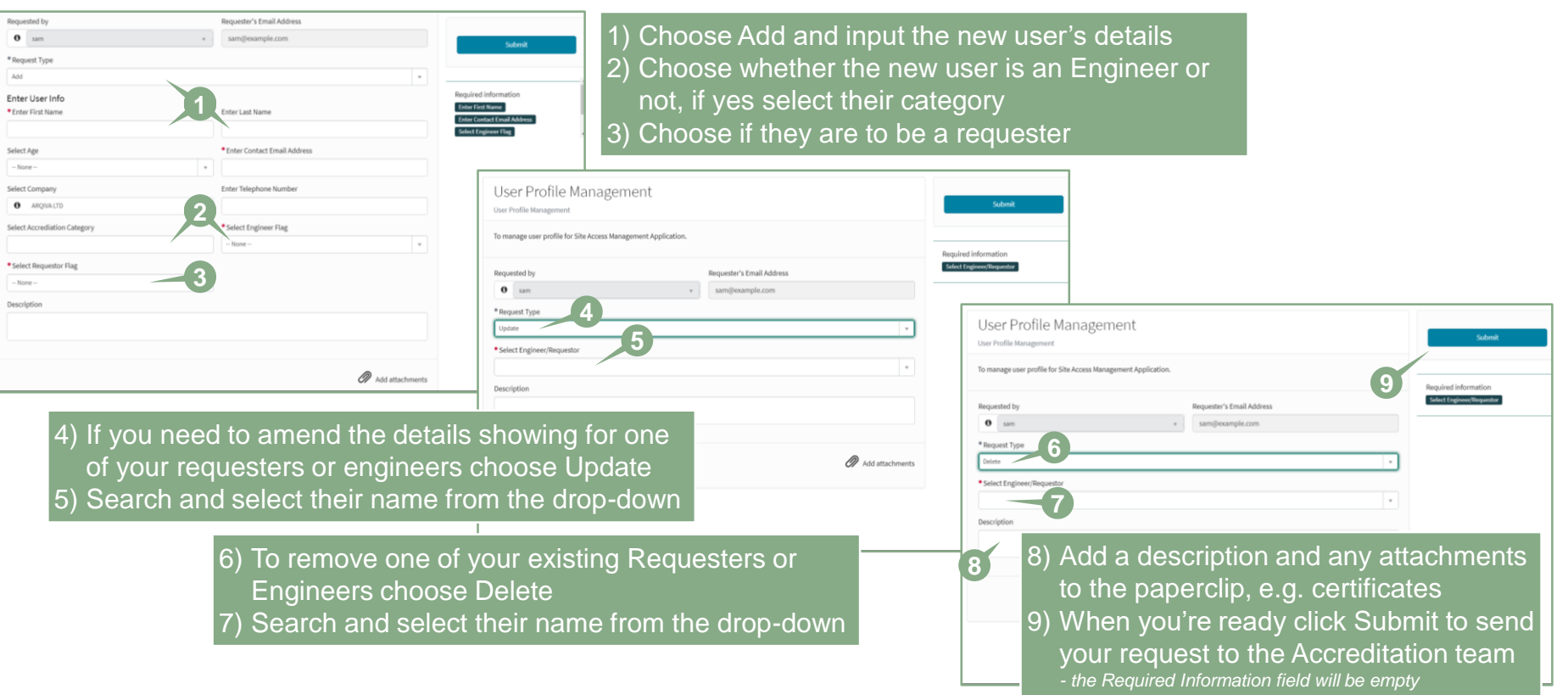

arqiva